## **Demandes**

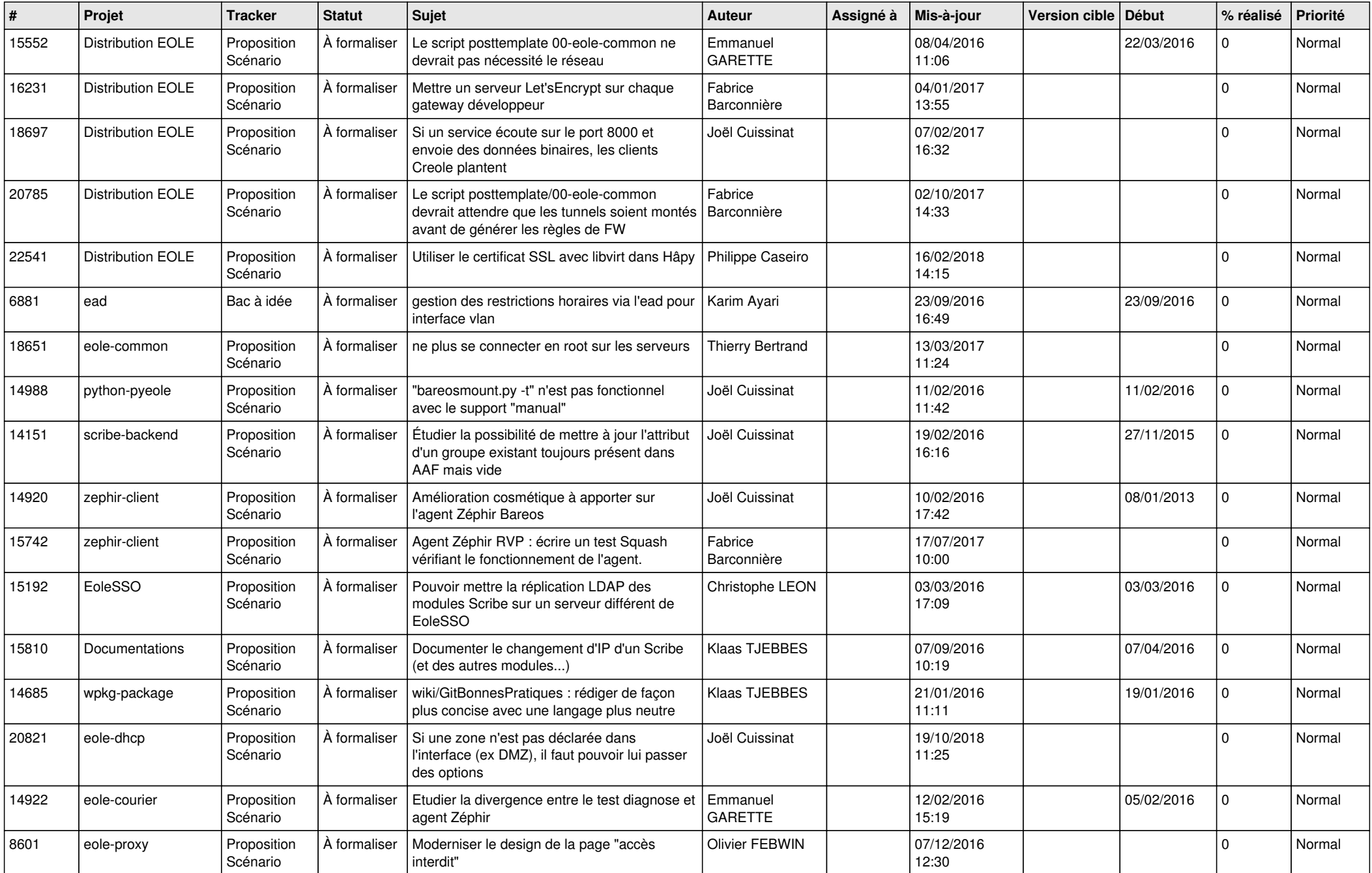

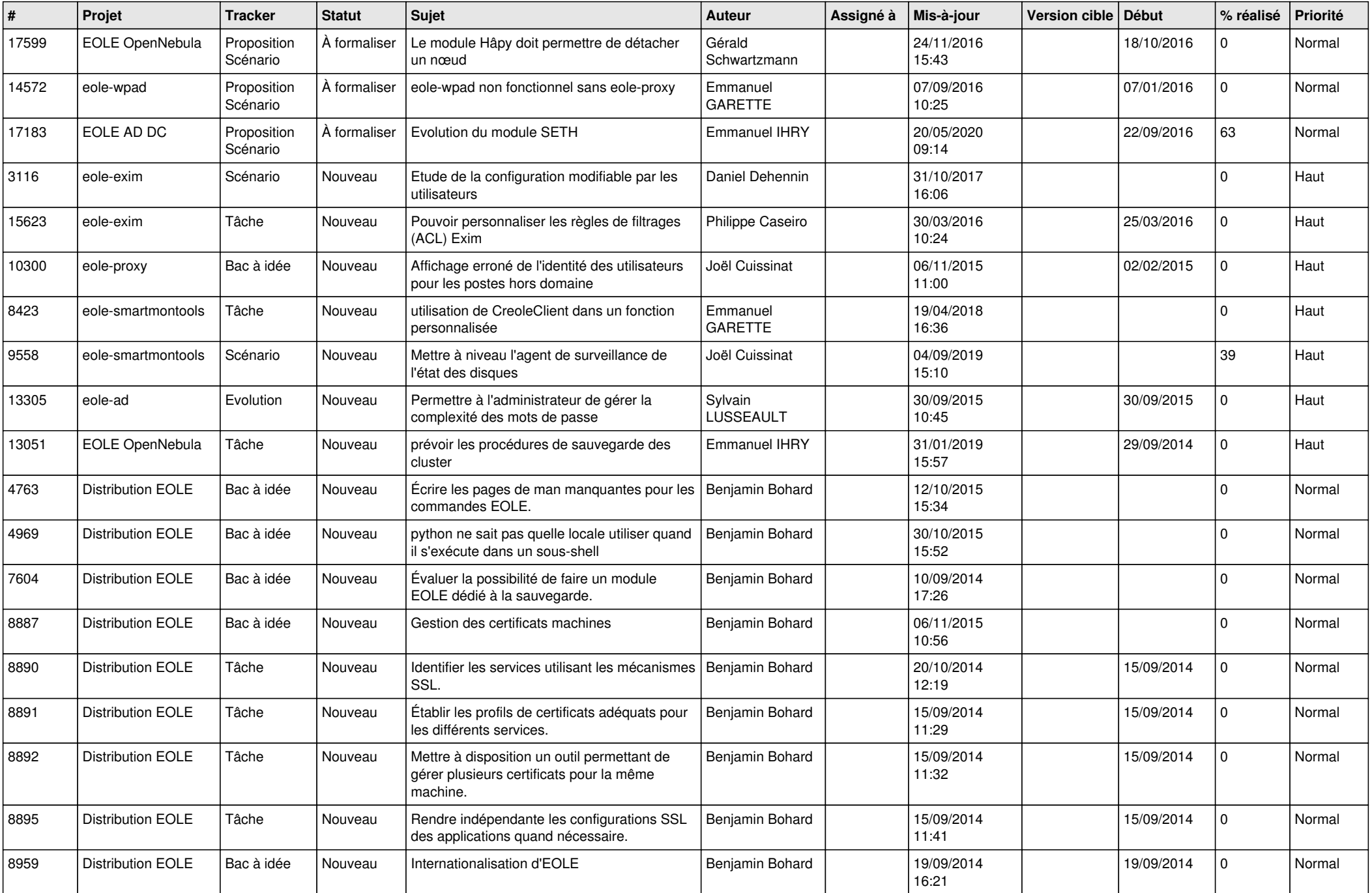

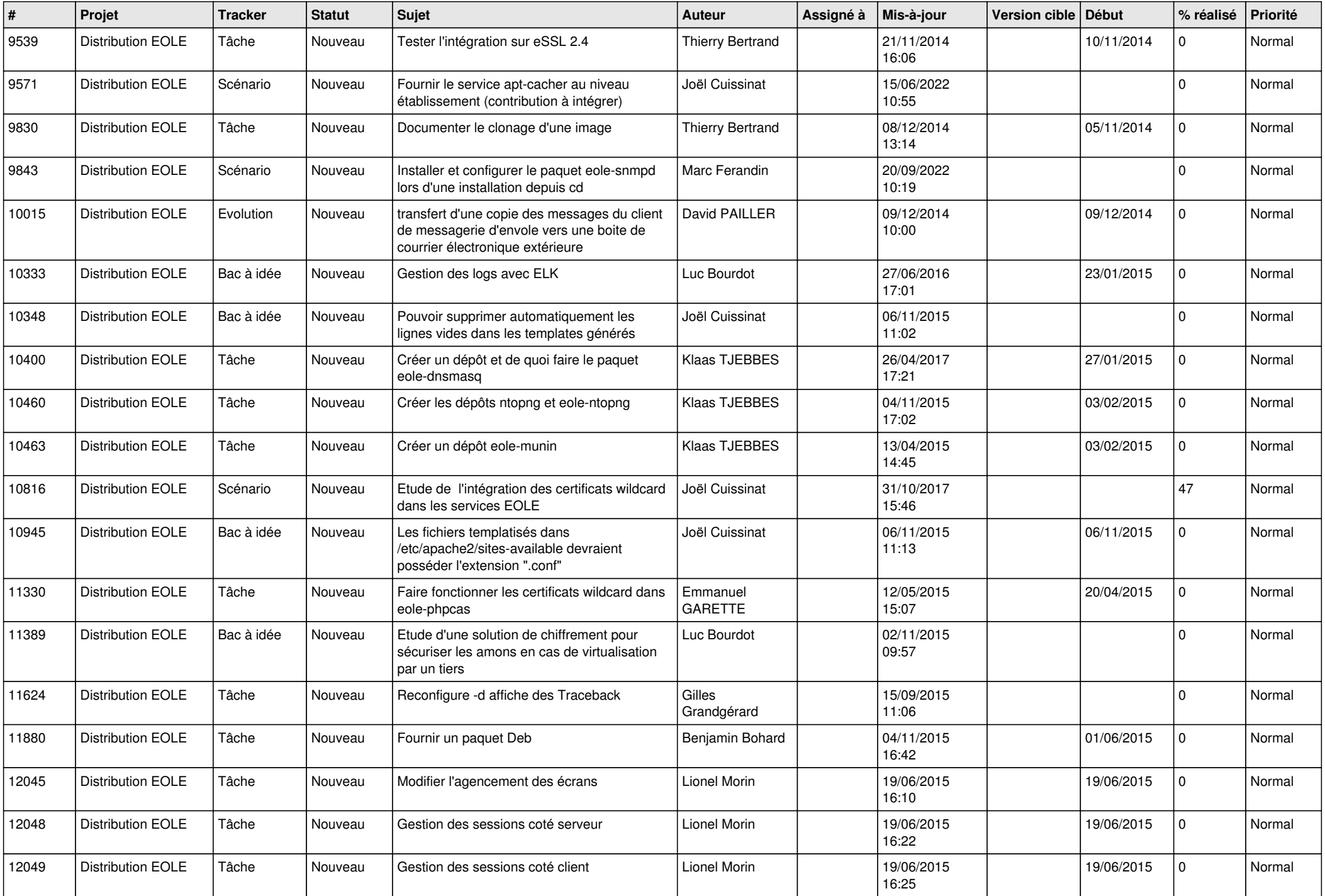

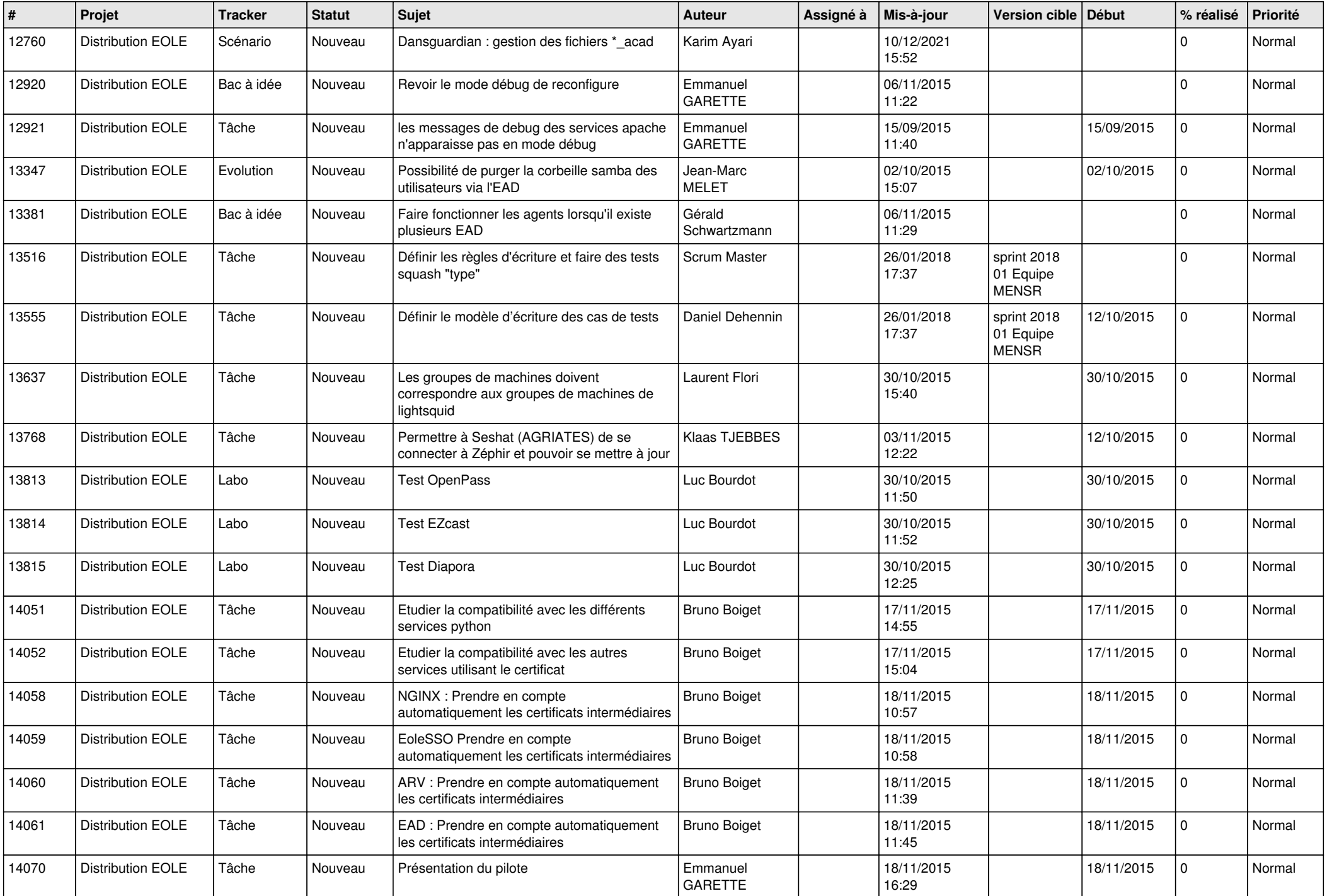

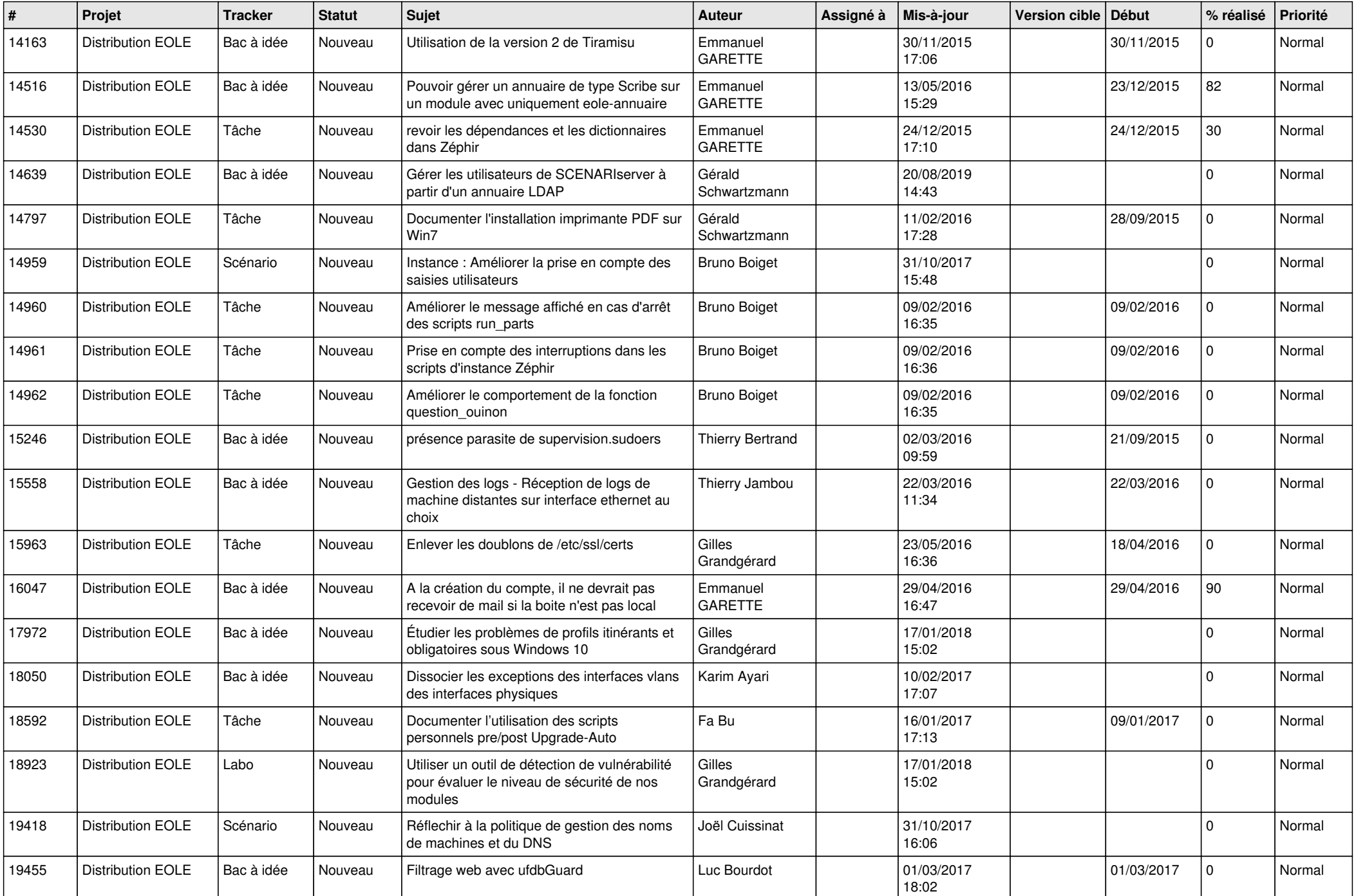

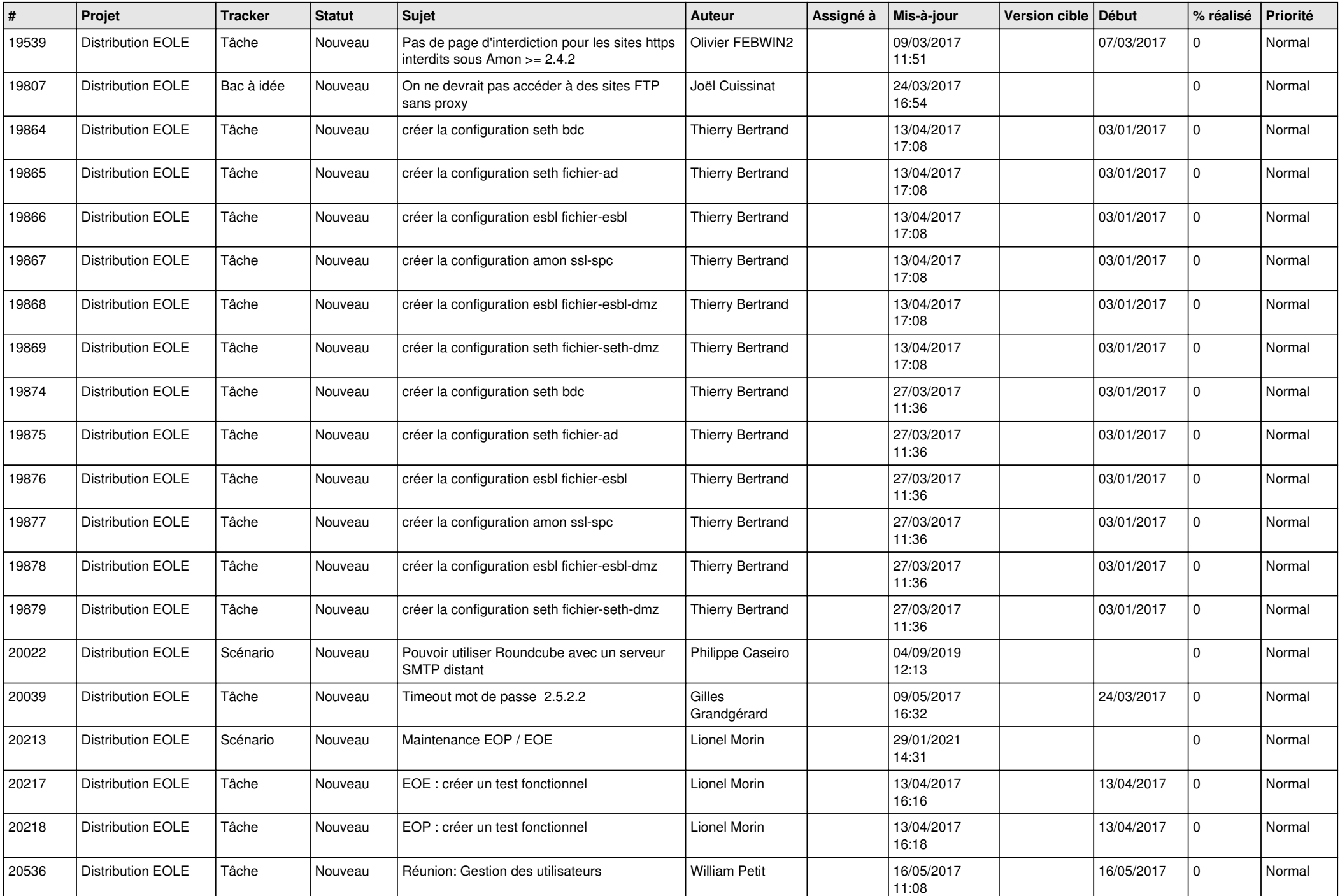

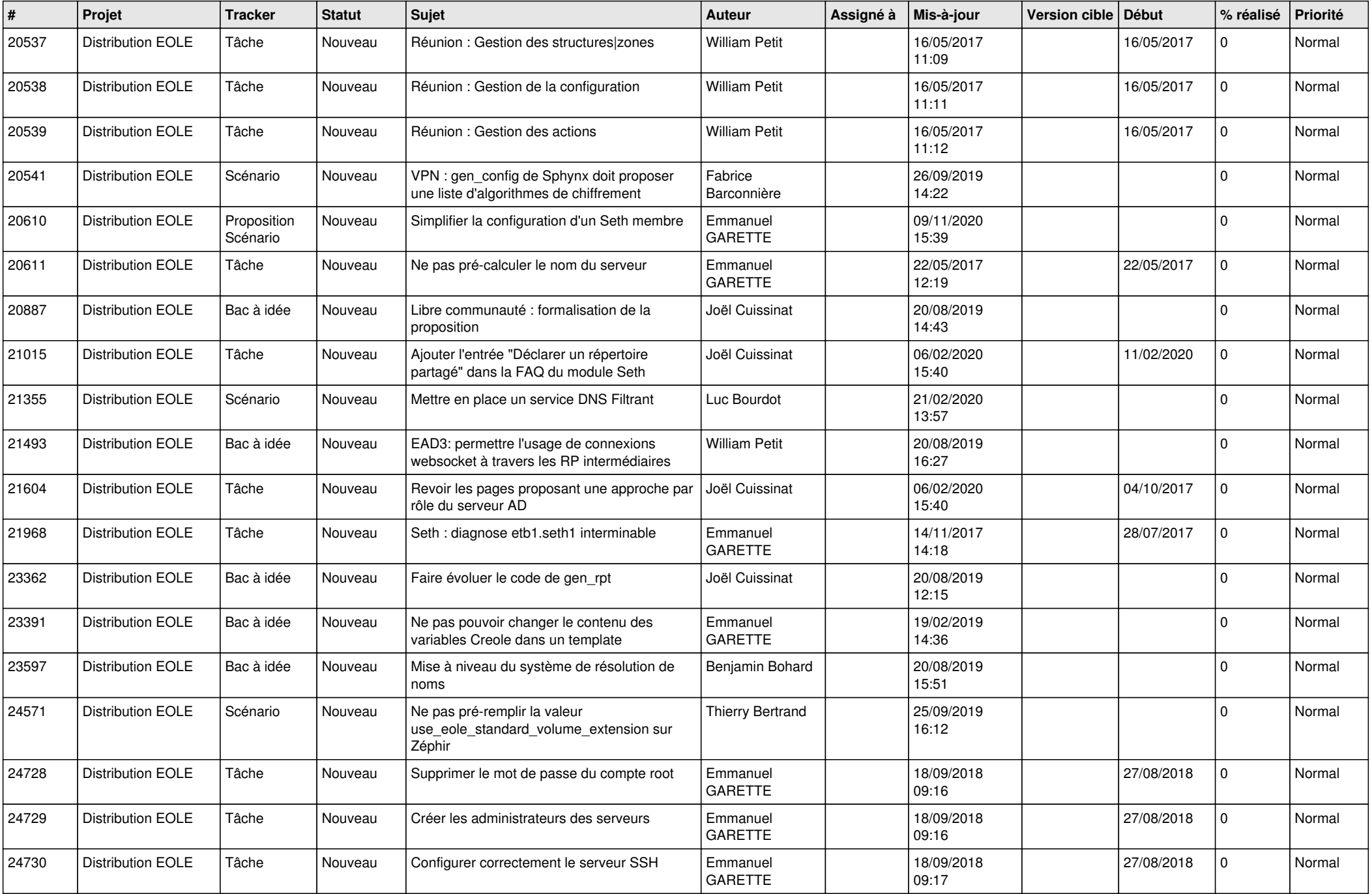

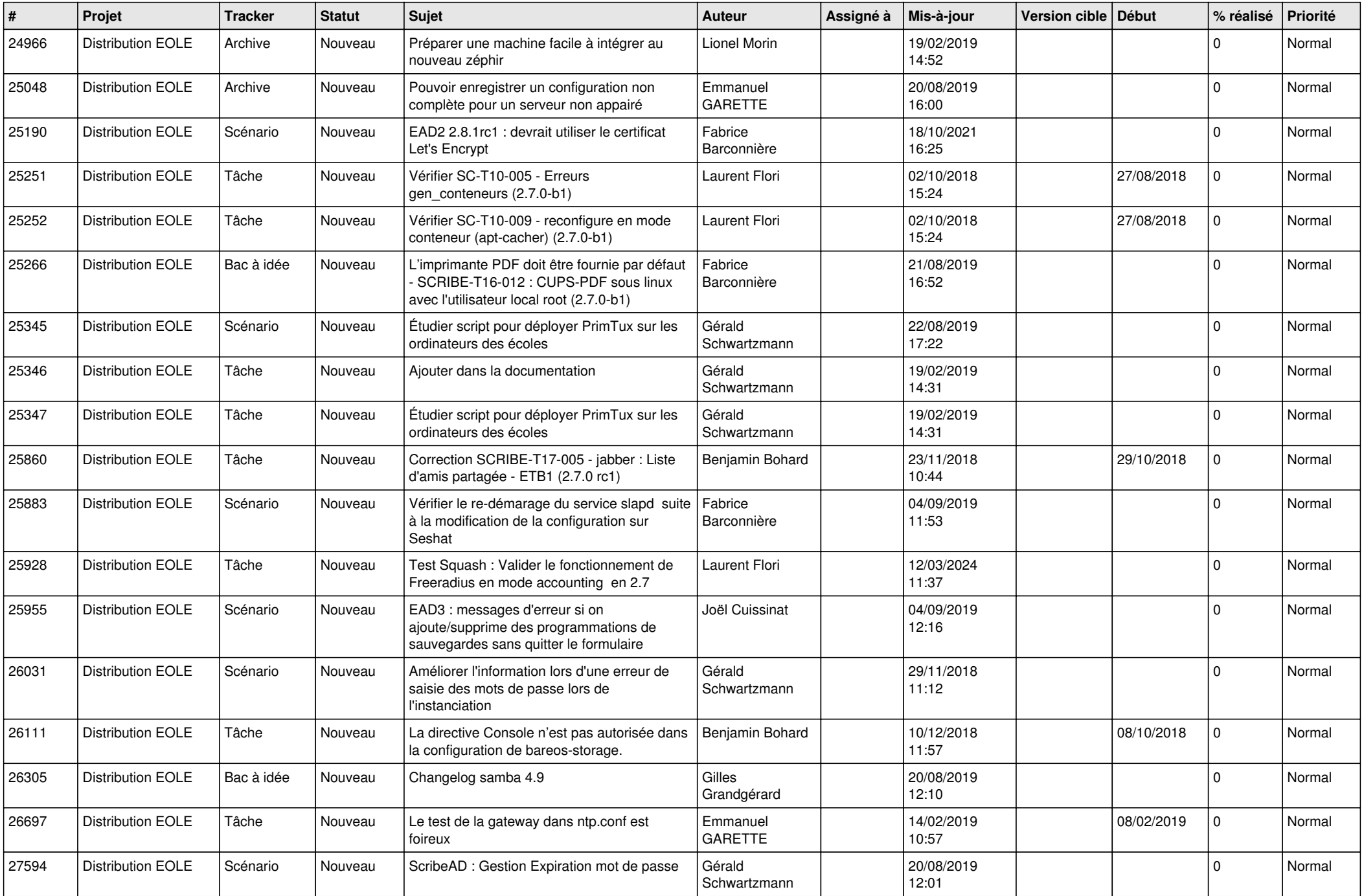

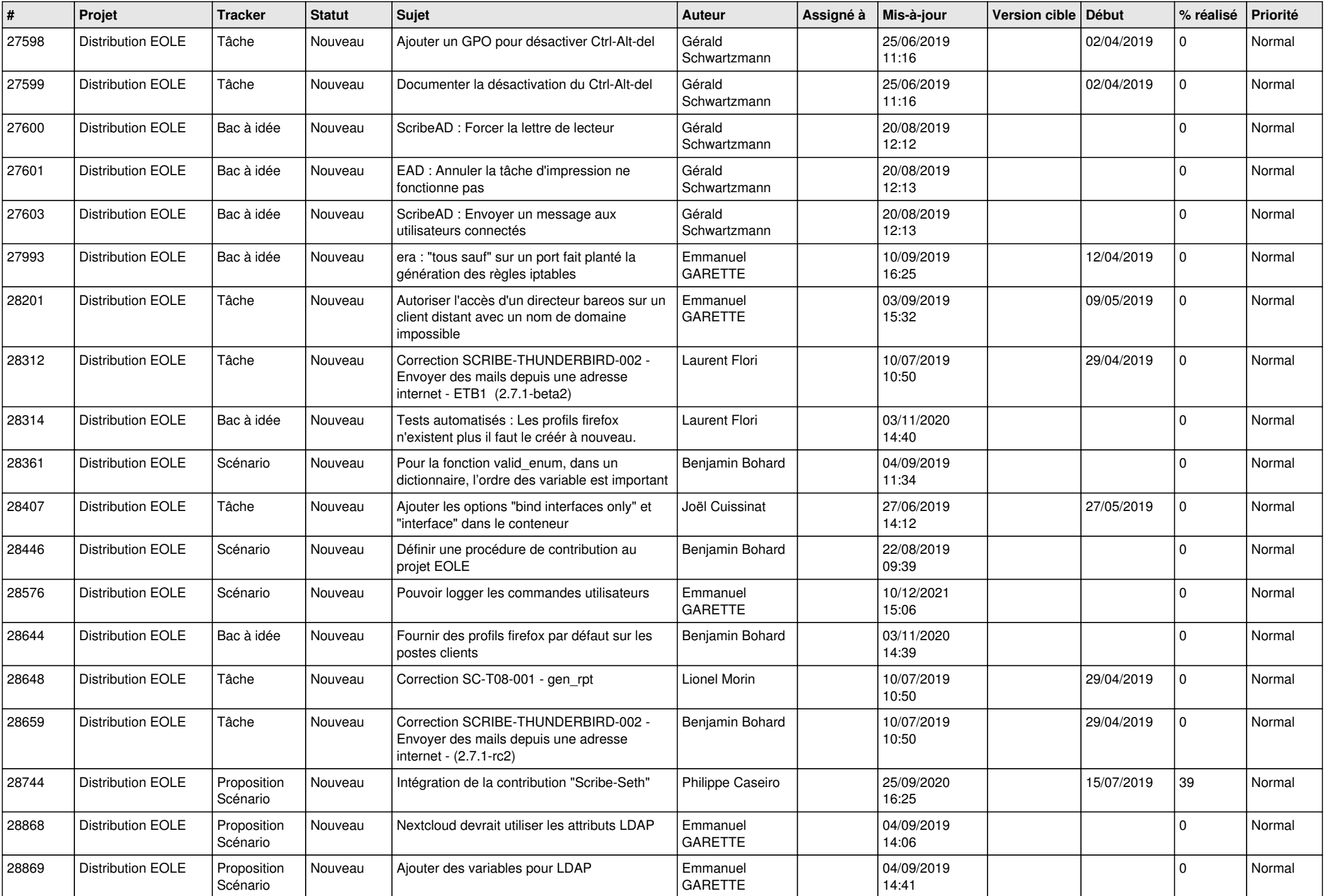

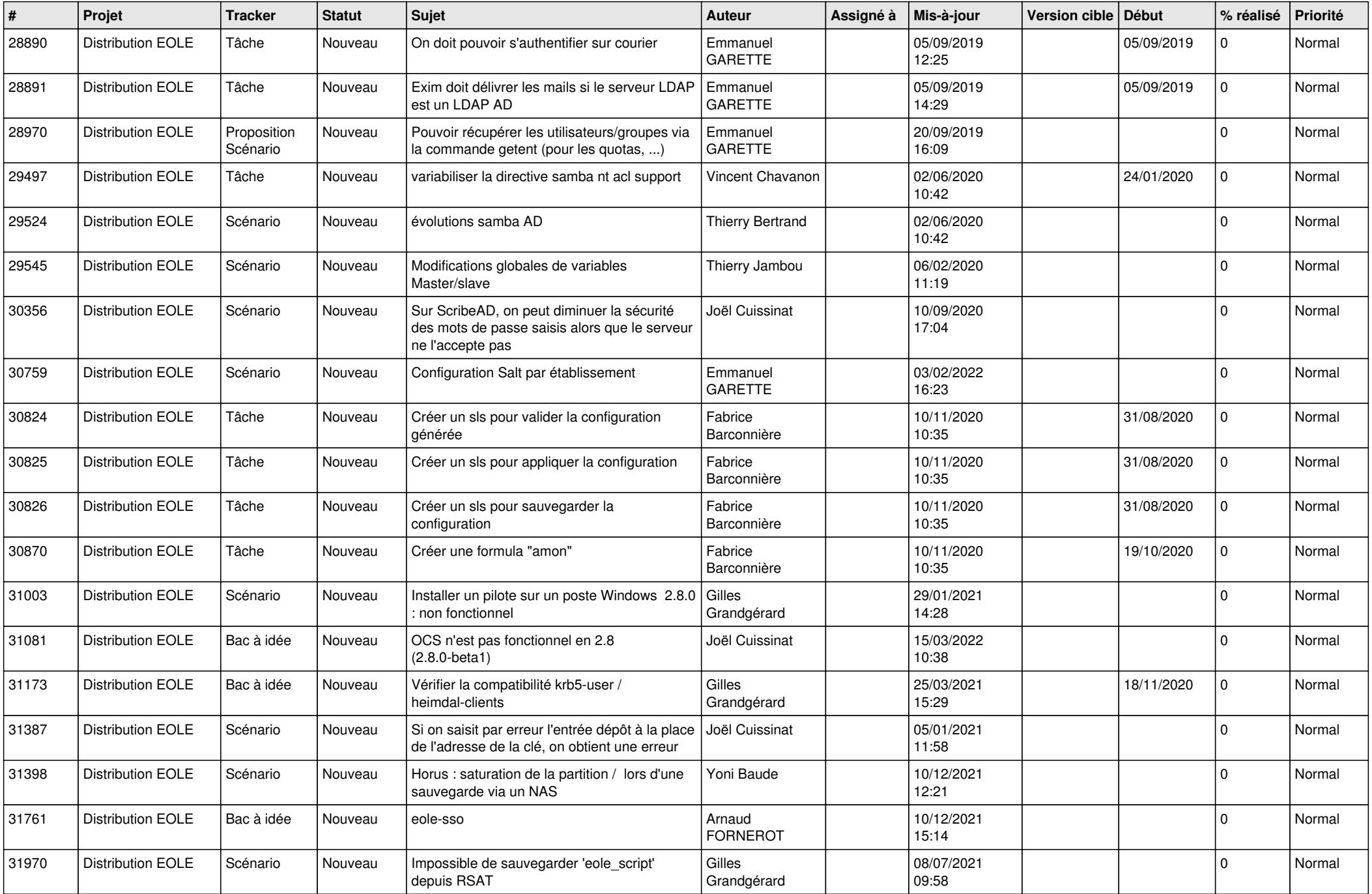

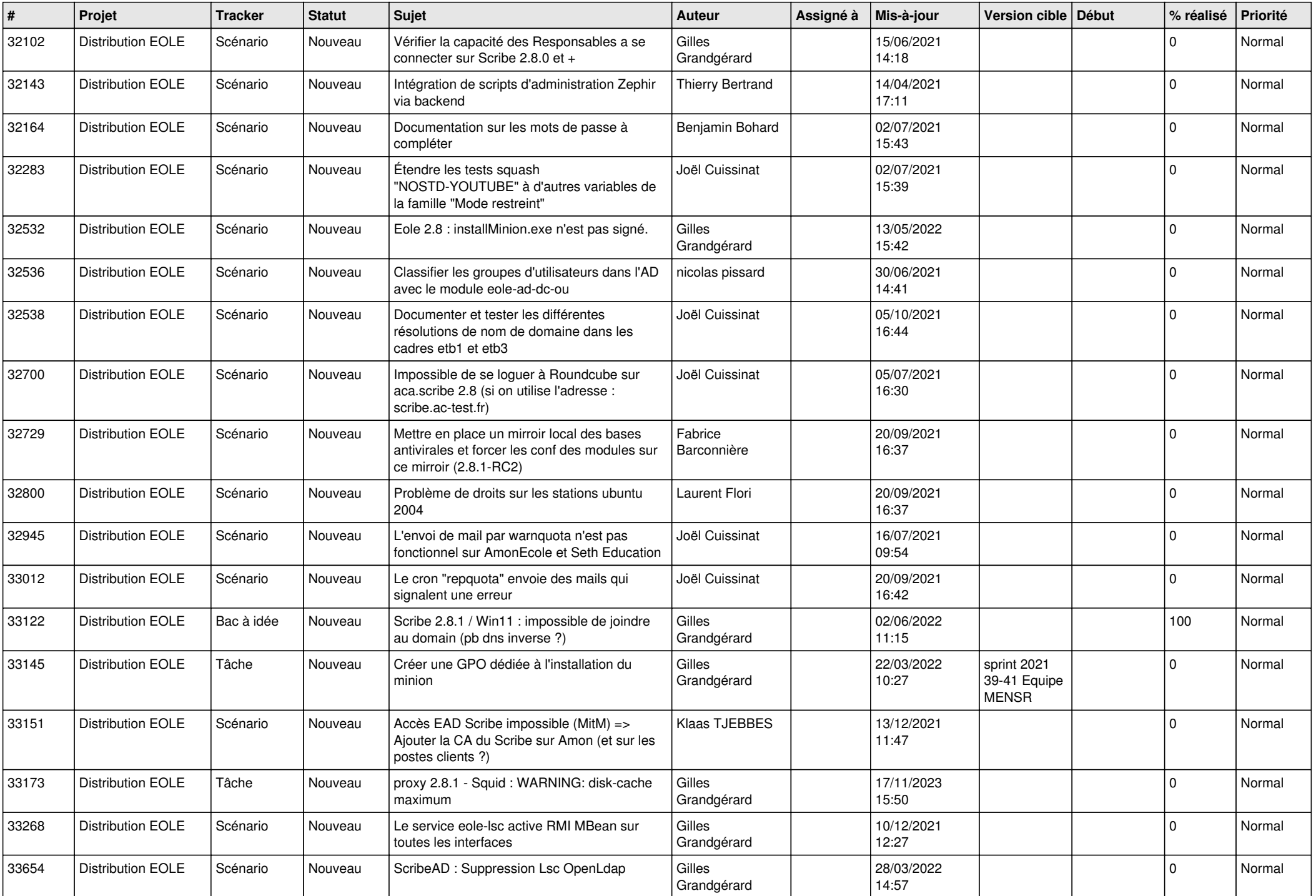

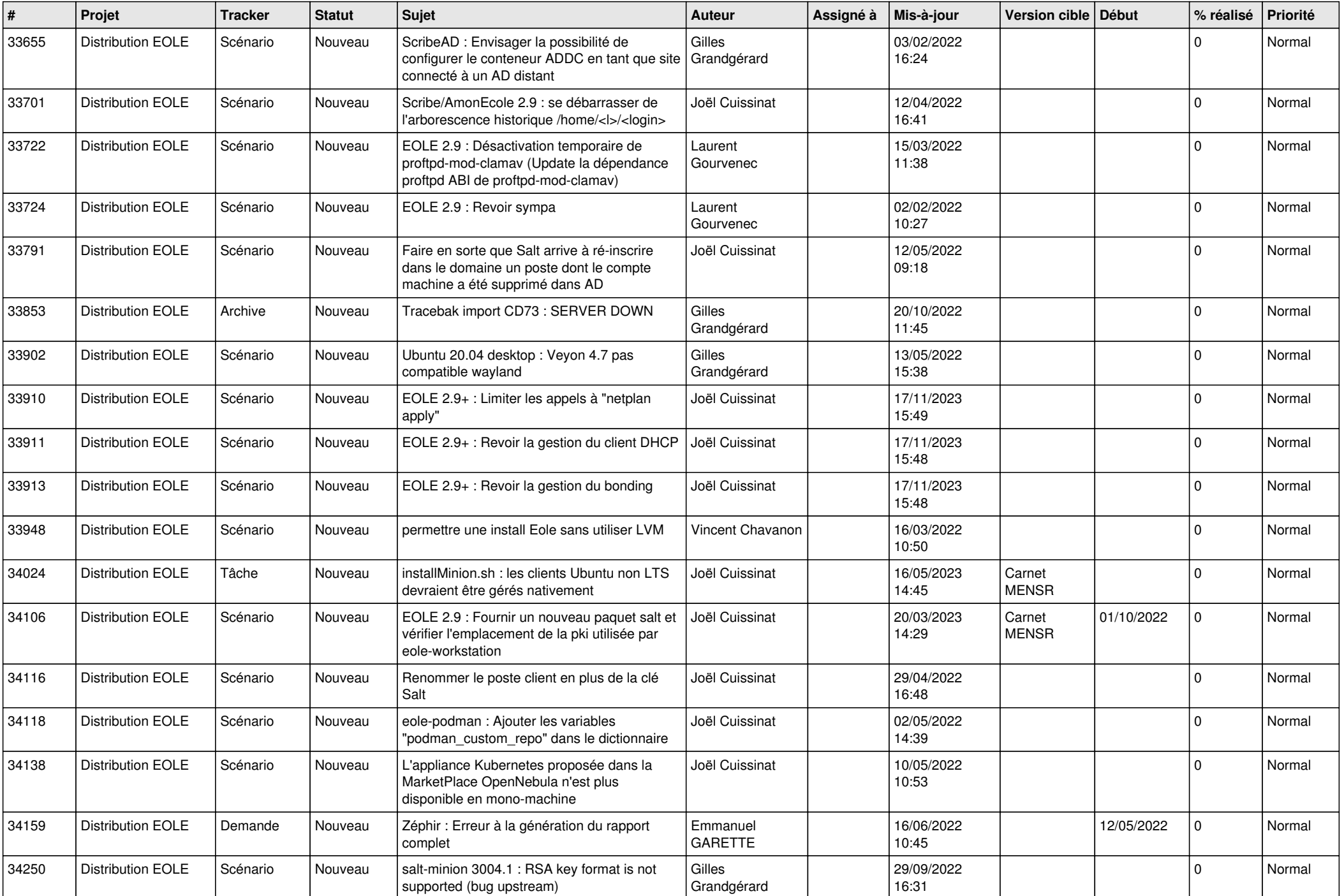

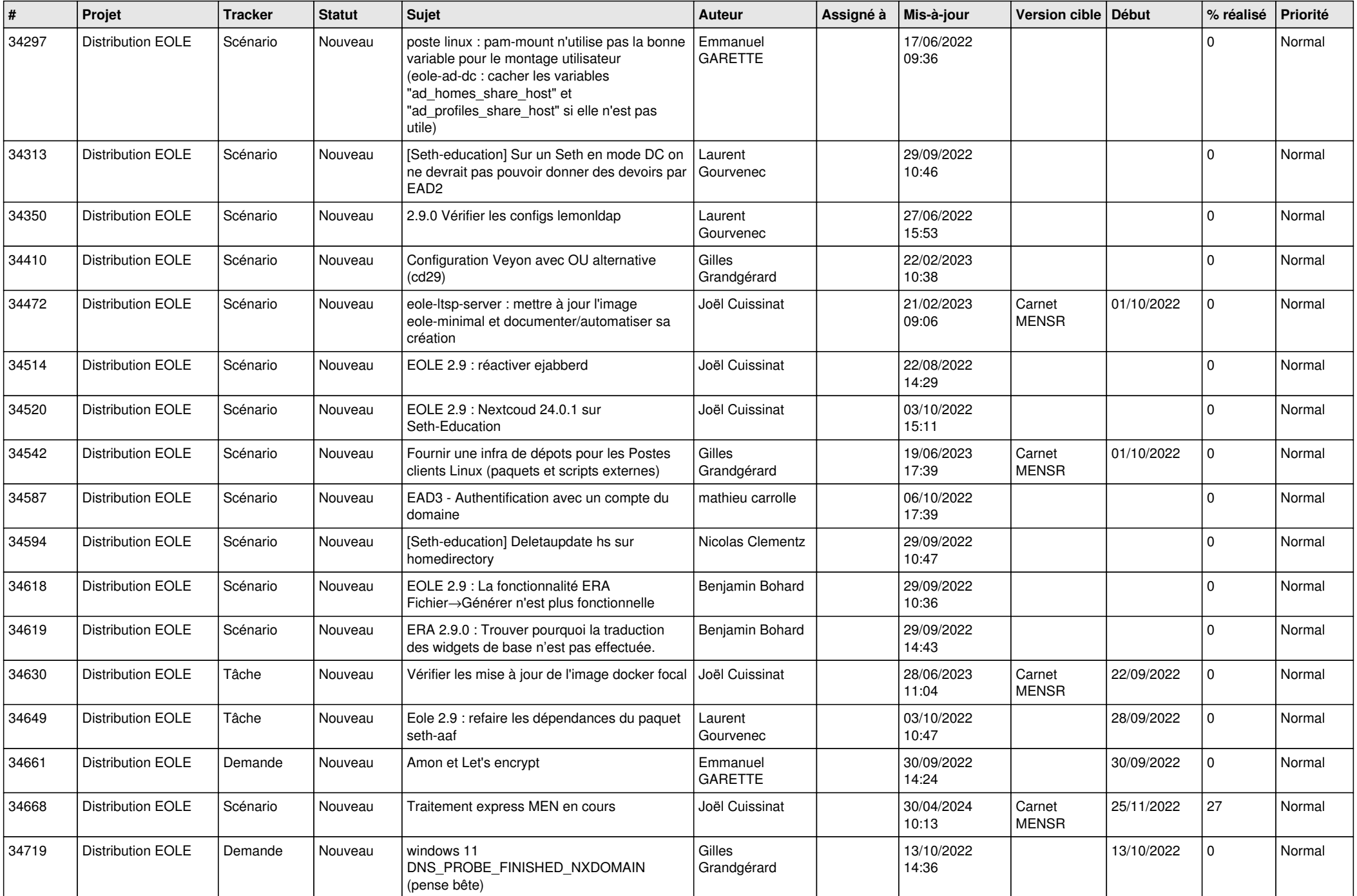

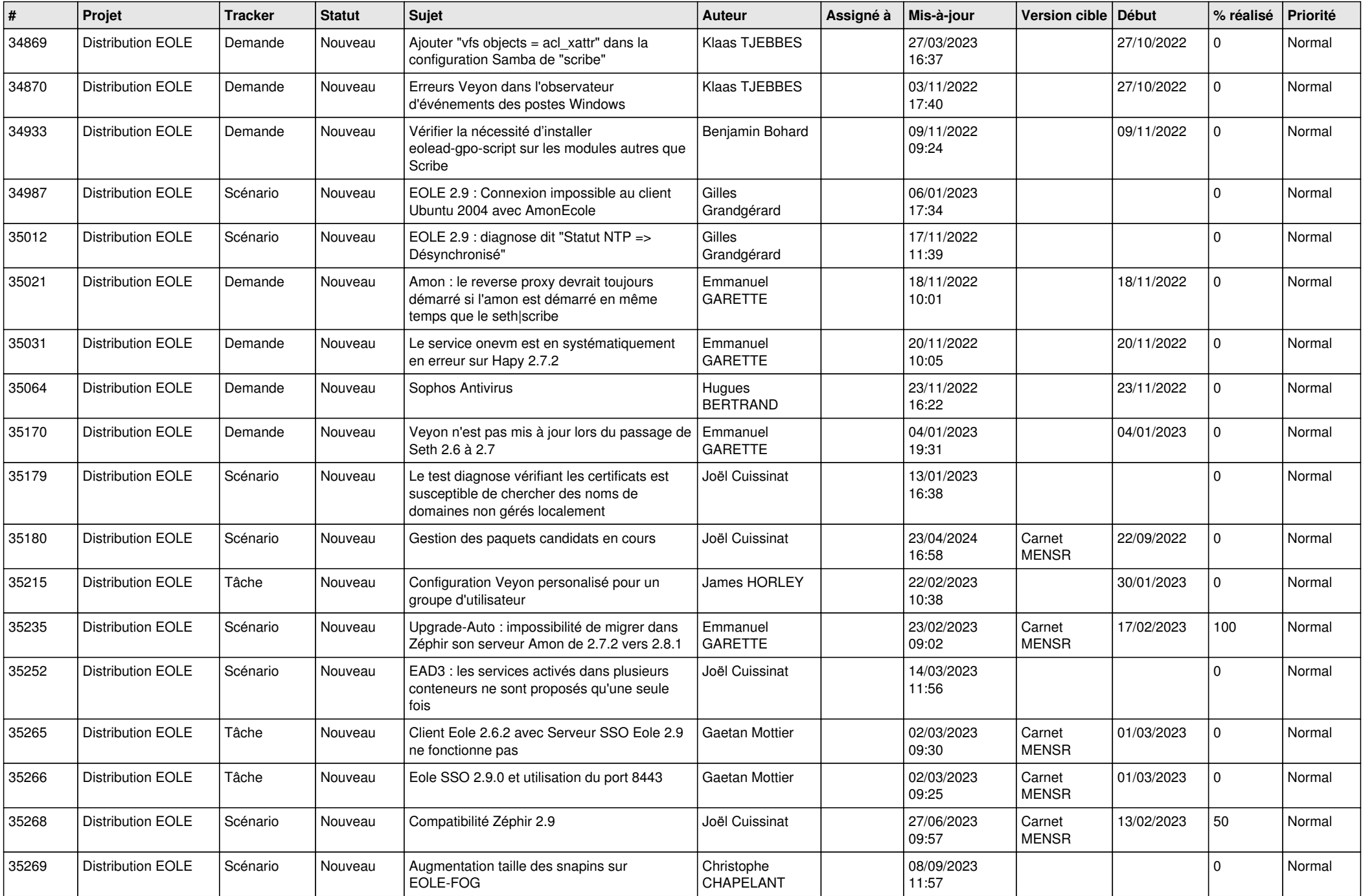

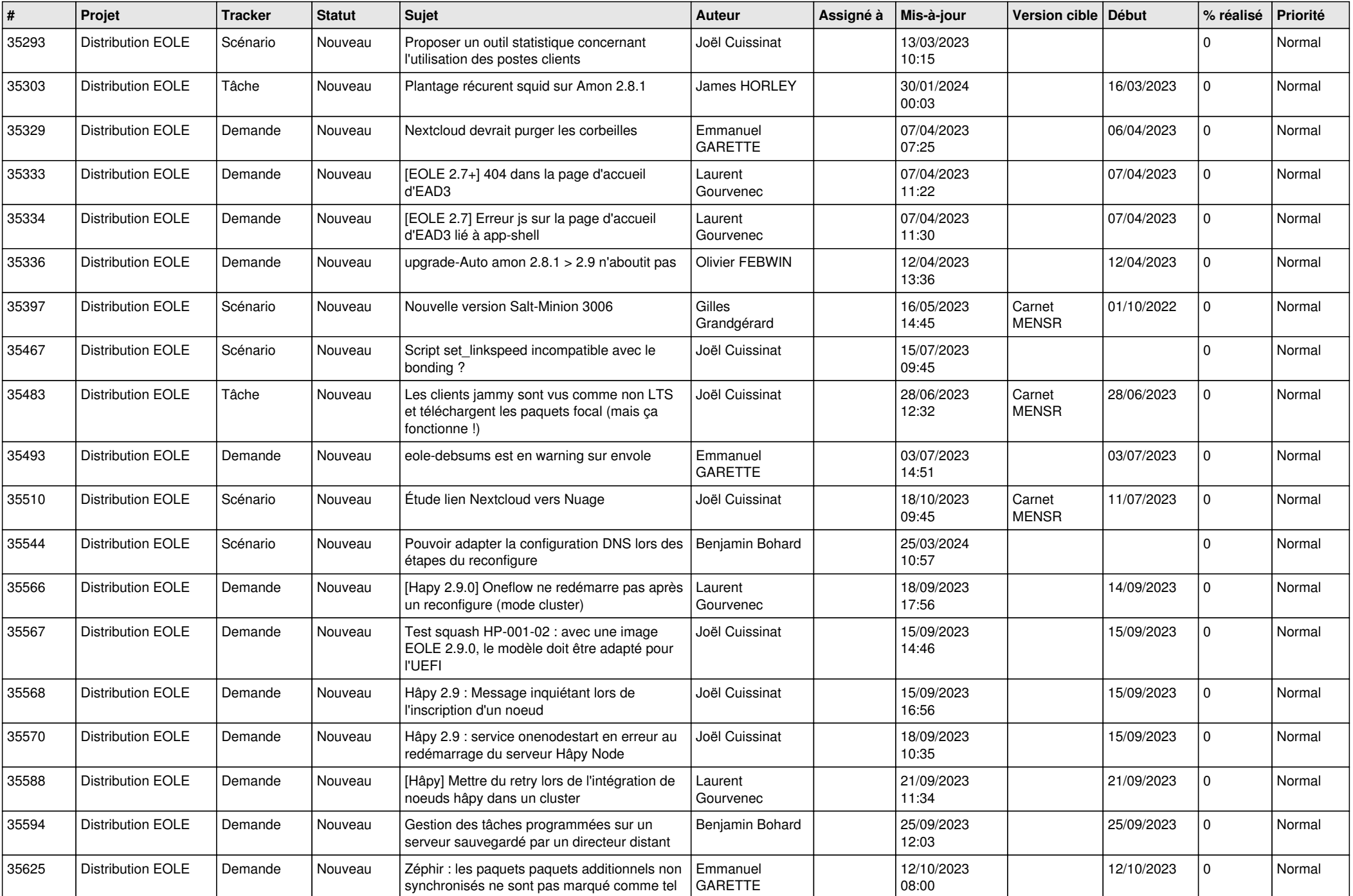

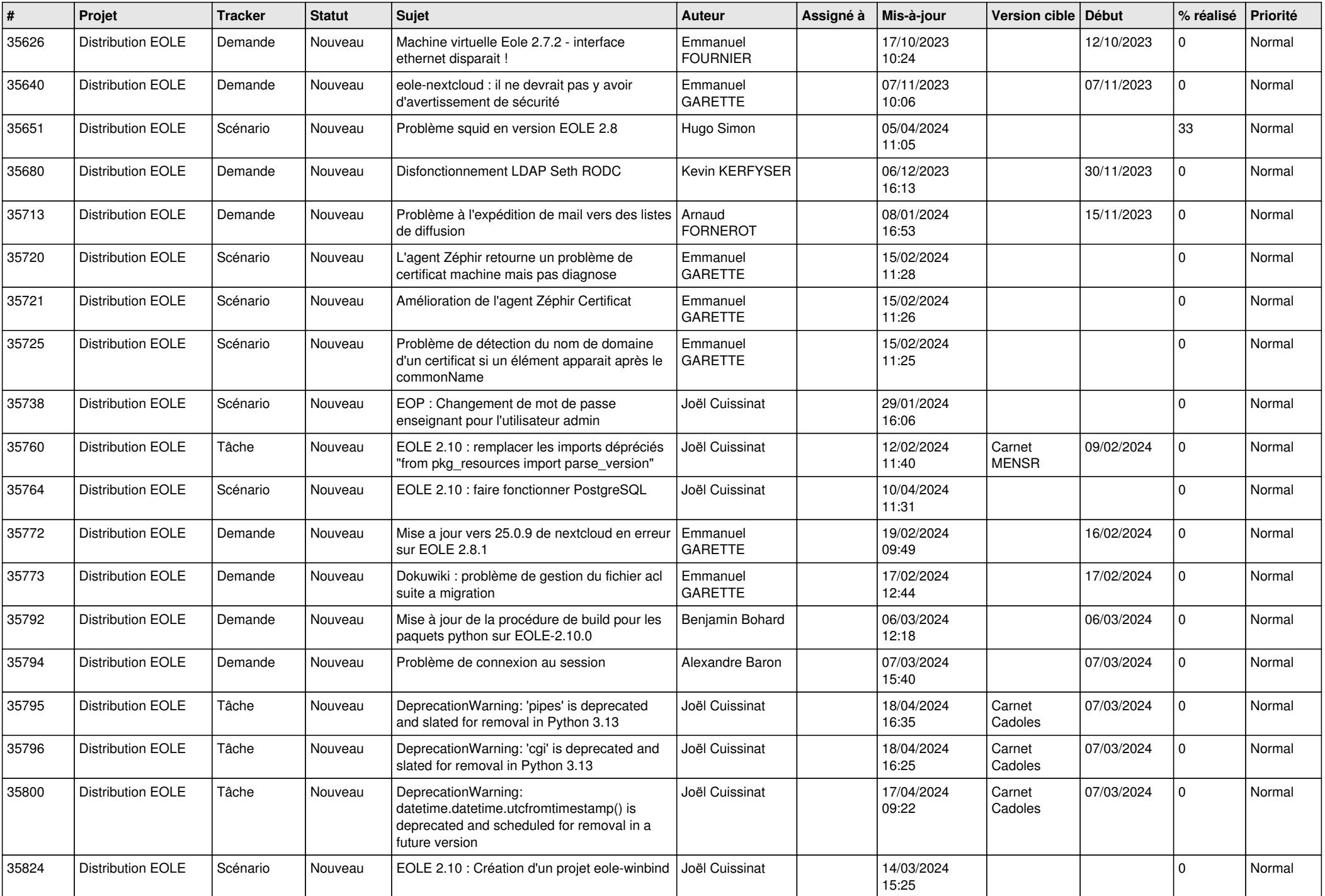

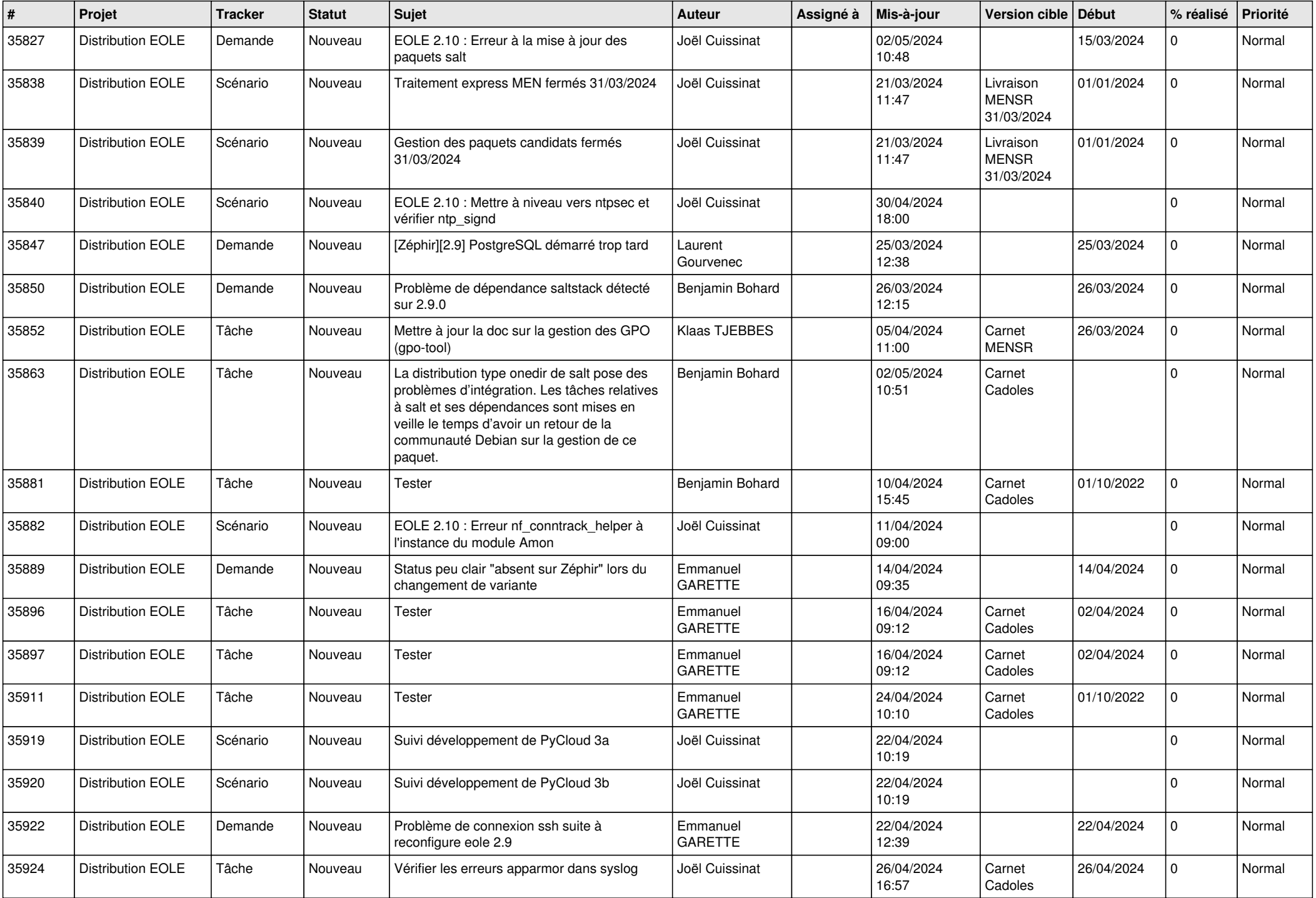

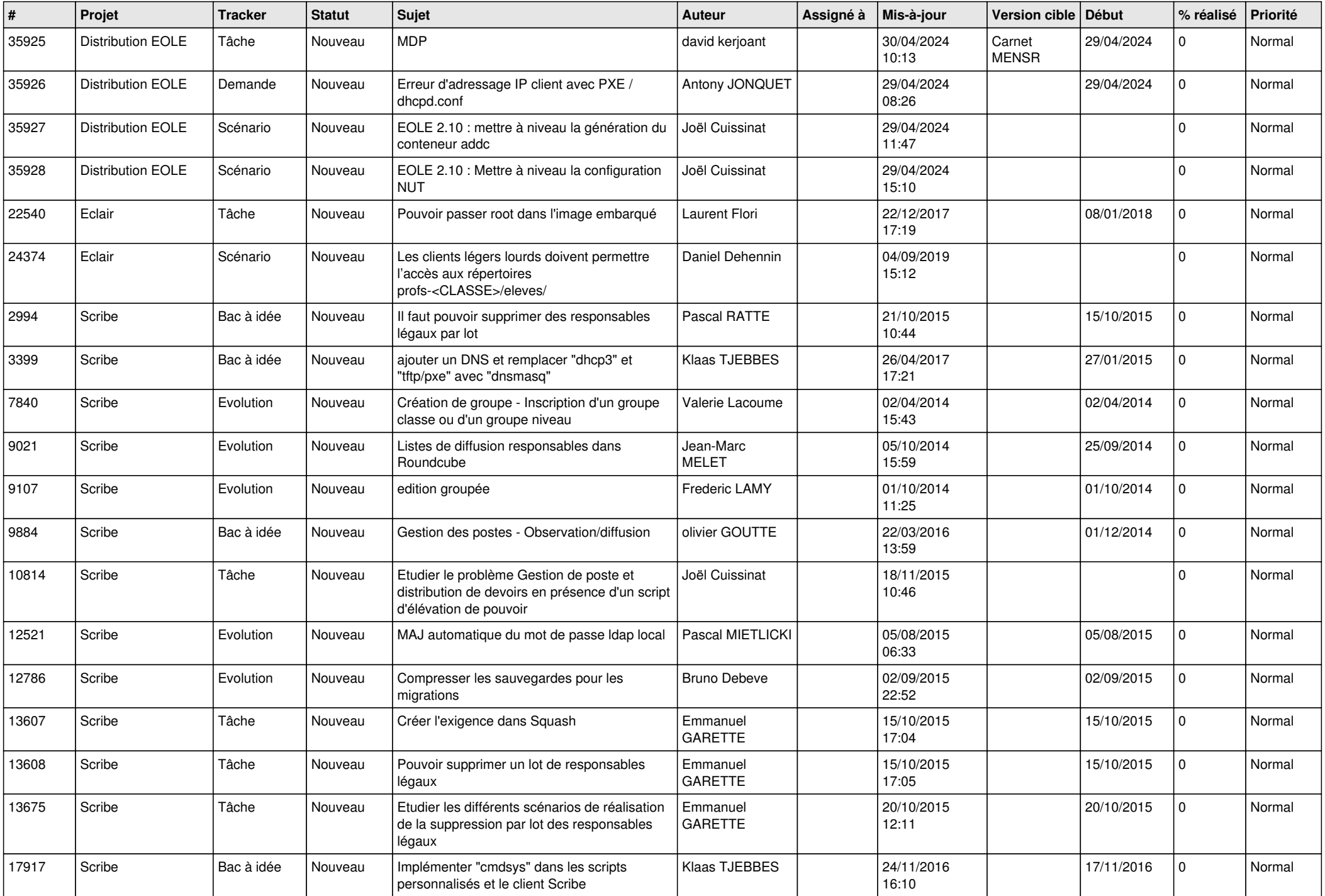

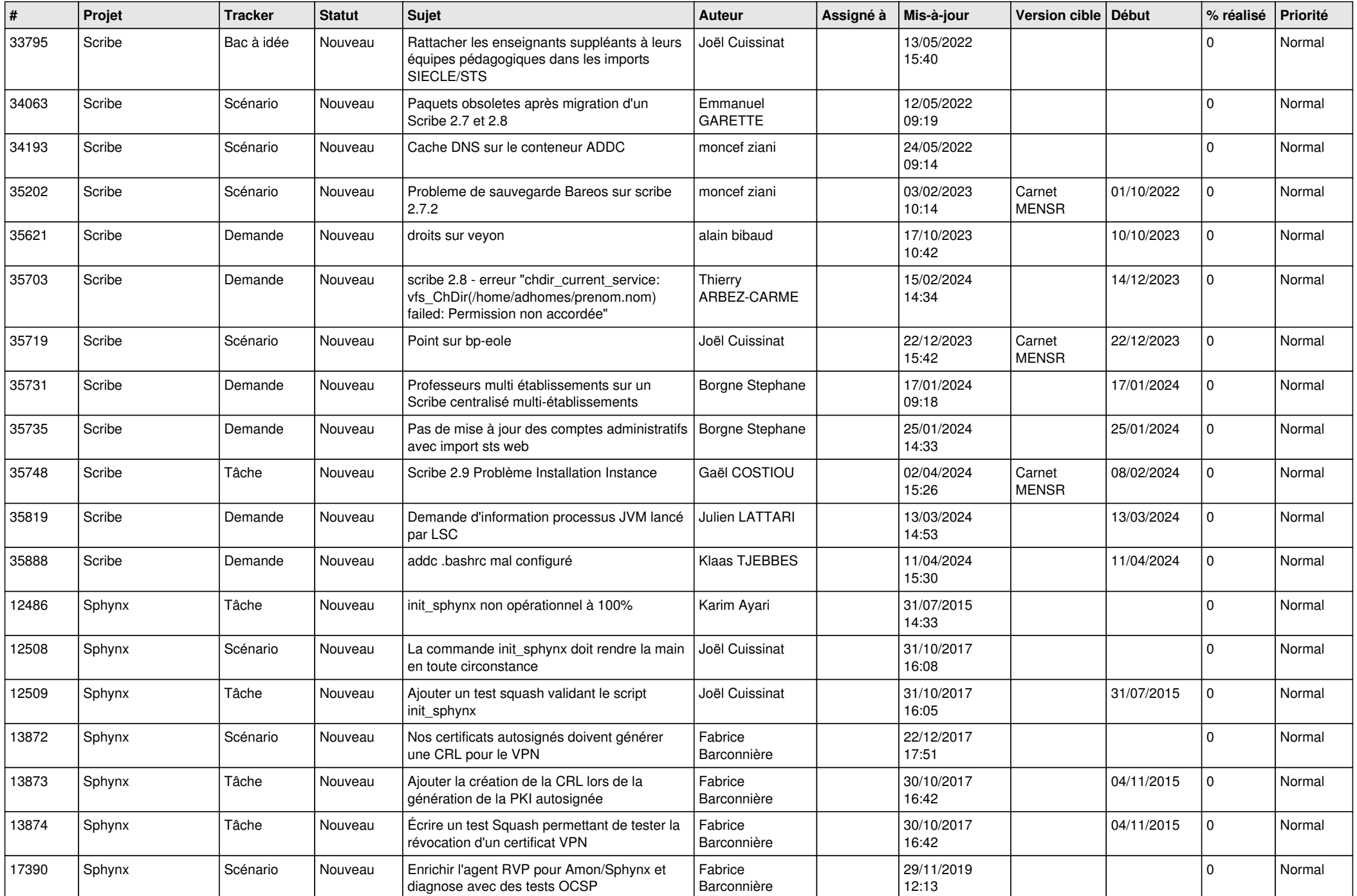

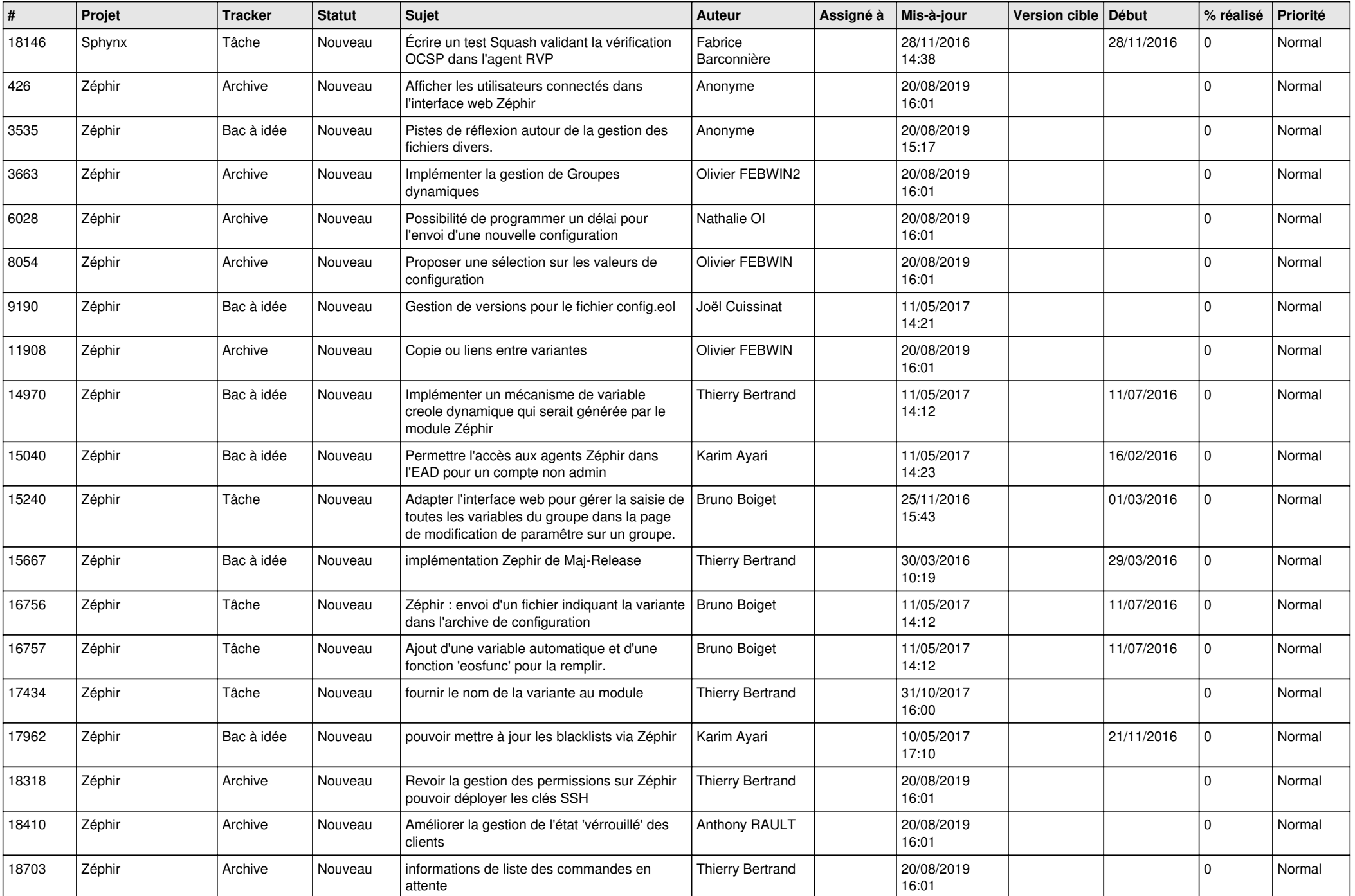

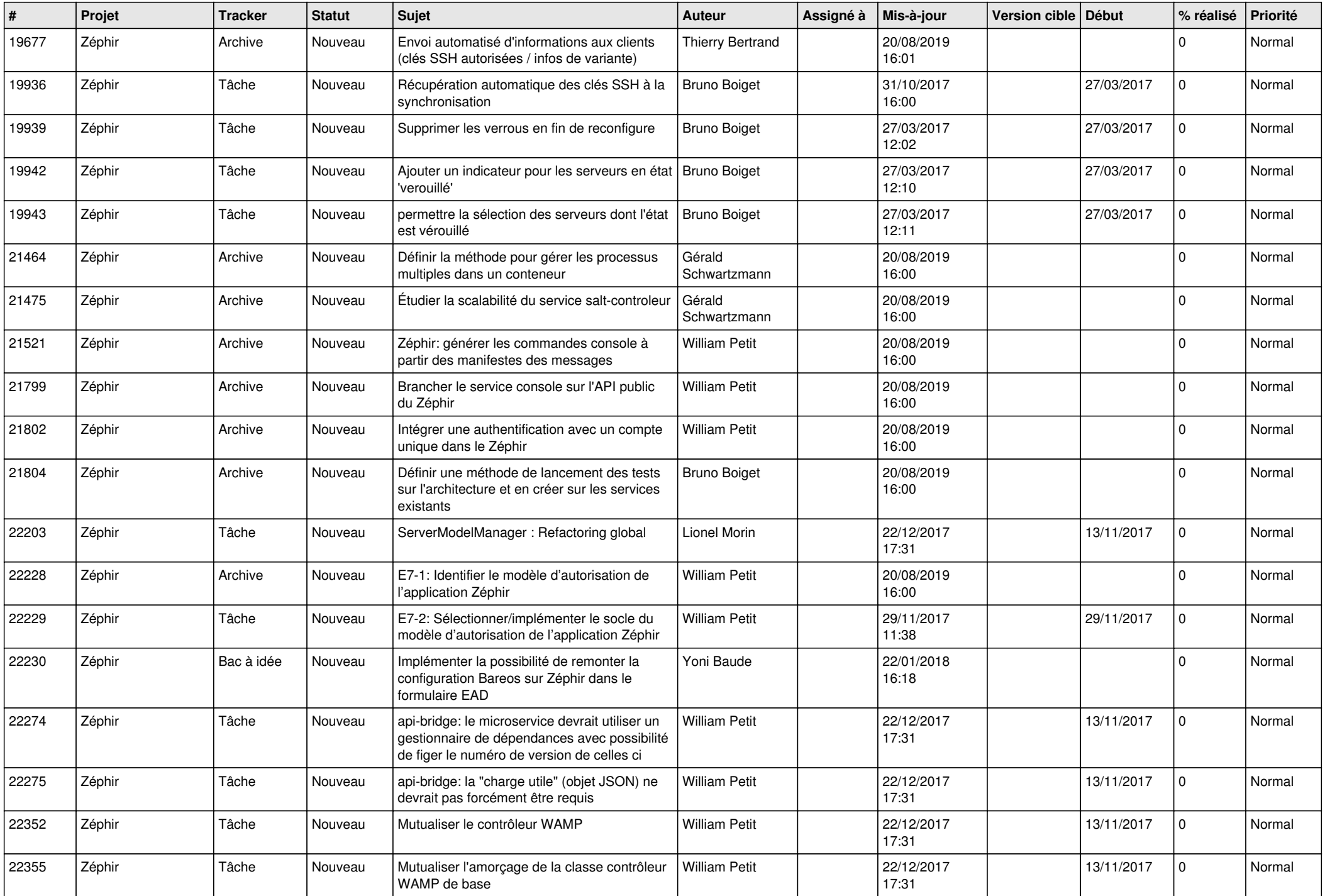

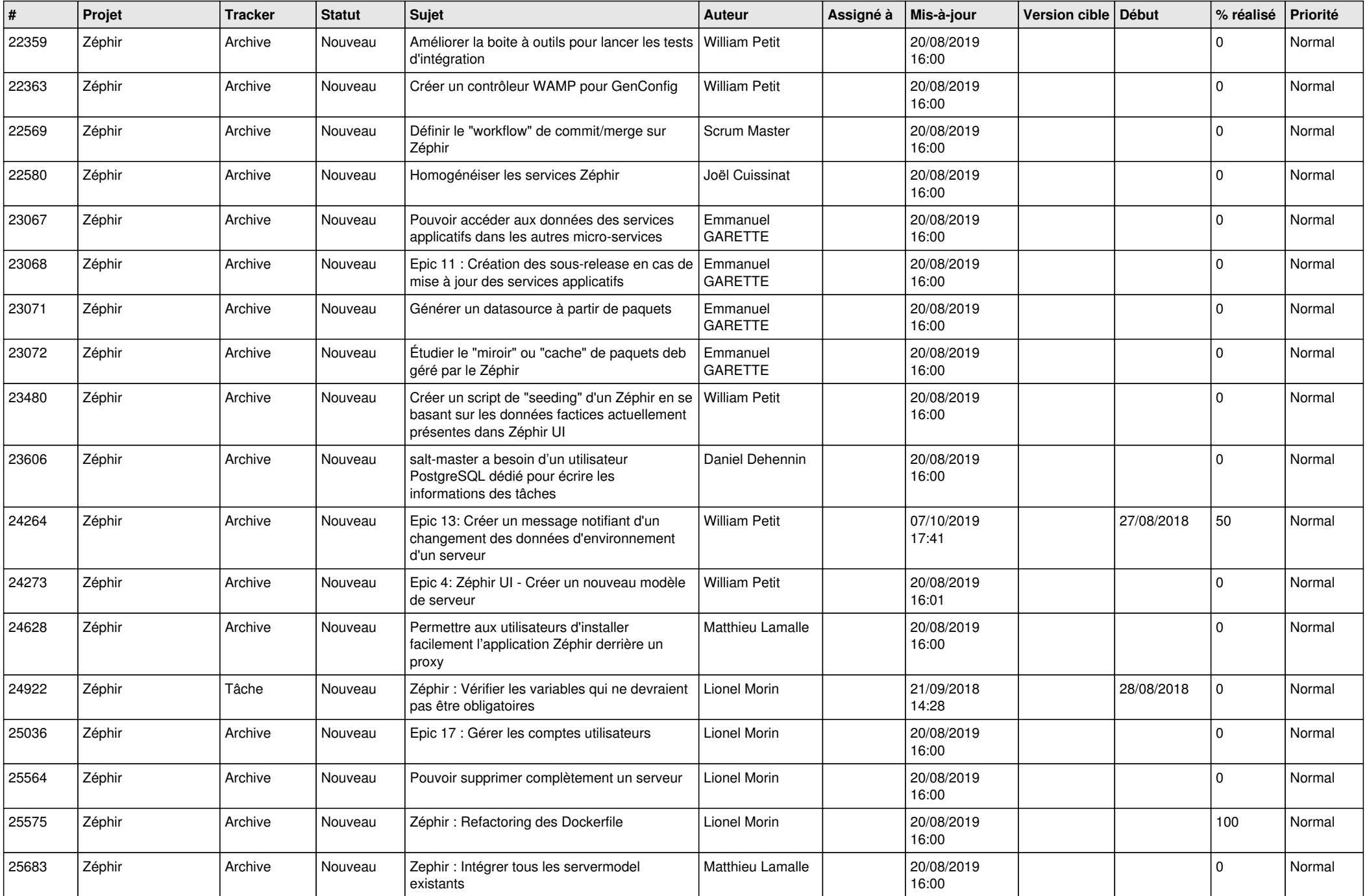

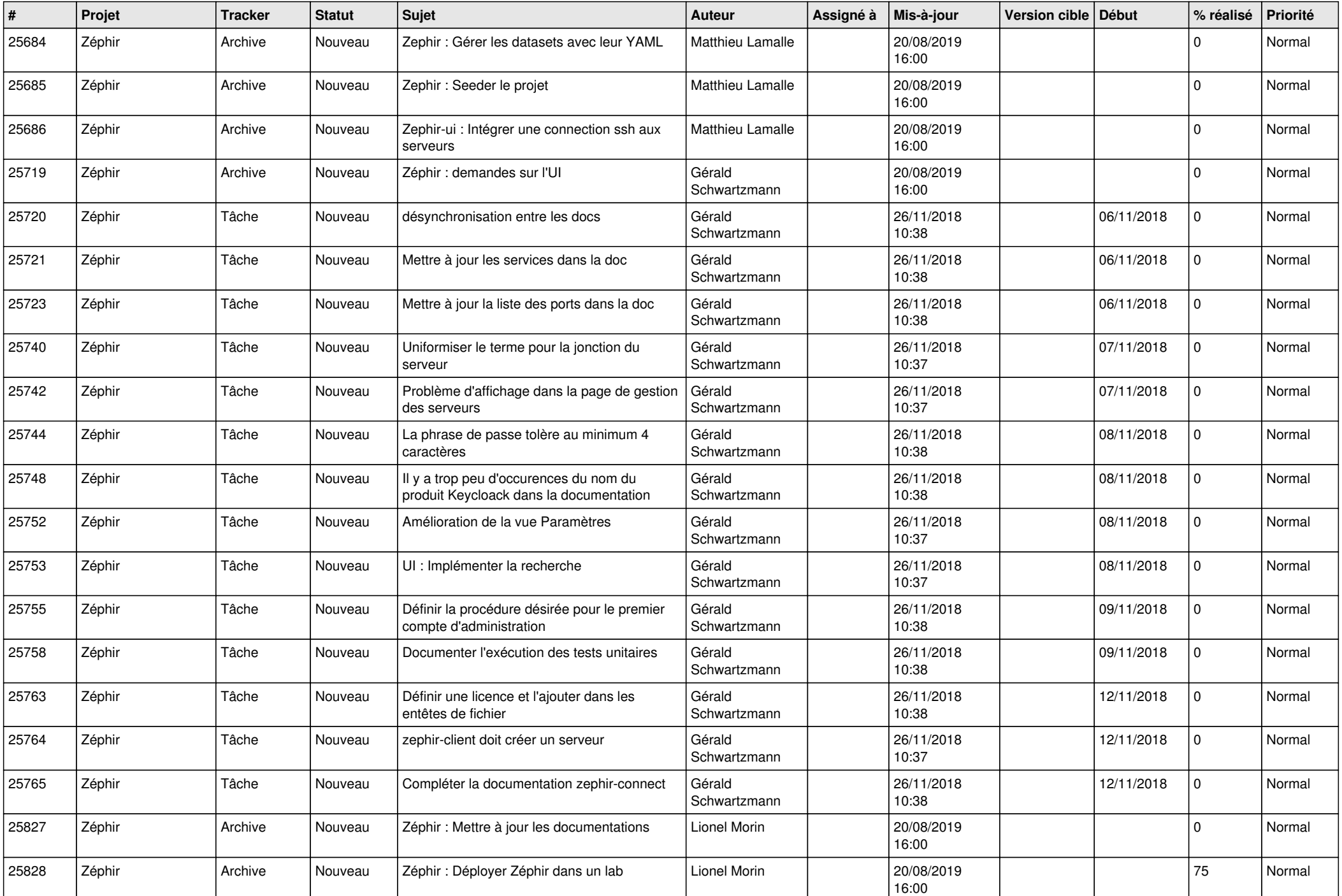

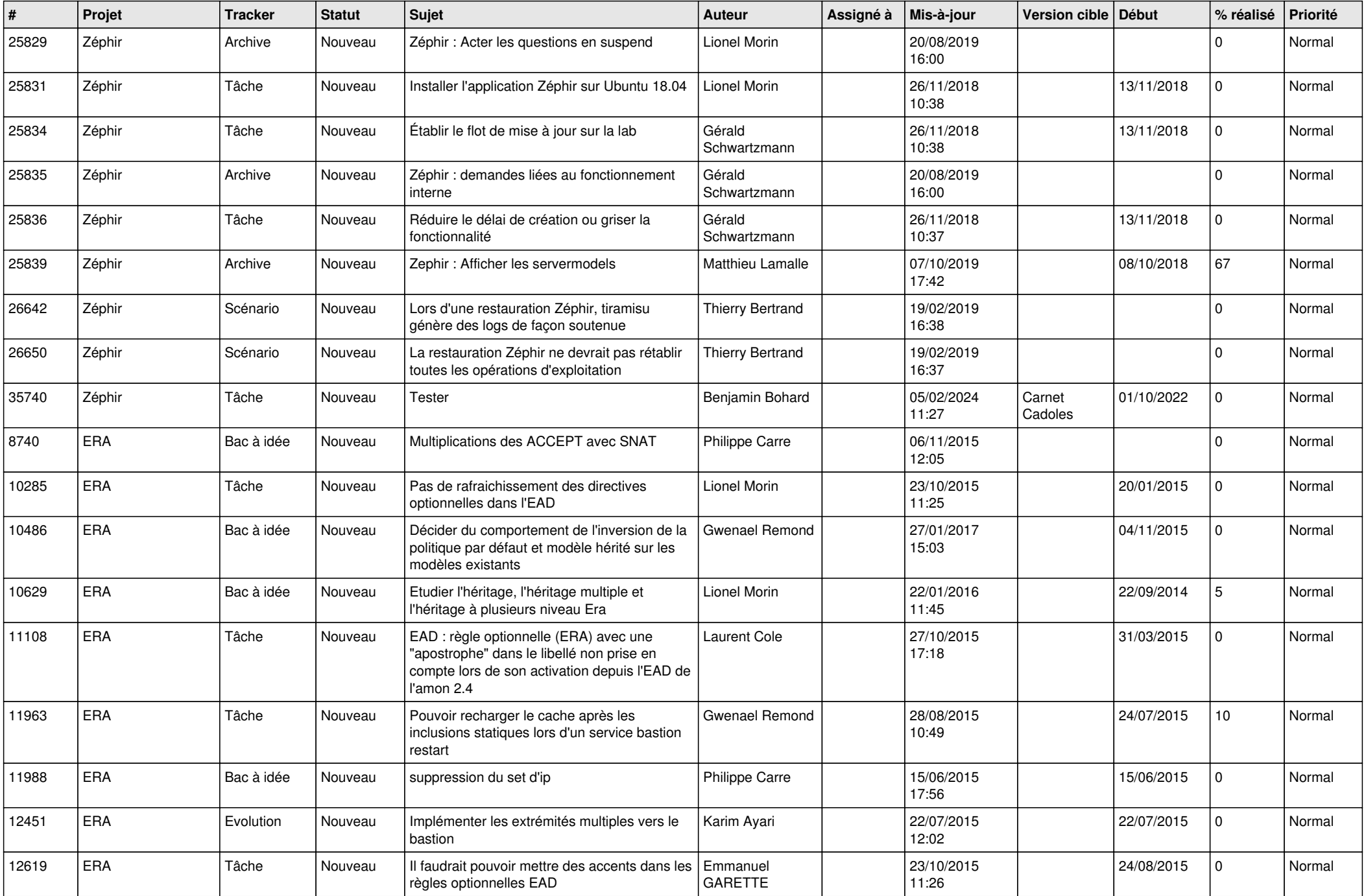

![](_page_24_Picture_594.jpeg)

![](_page_25_Picture_606.jpeg)

![](_page_26_Picture_481.jpeg)

**...**